# **INTRODUCTION**

This section contains an introduction to the mainframe concept as this idea may be new to some people in the audio business. It is also an introduction to this manual, which is built up in text modules in order to be updated easily. If you later receive a manual module, insert it in the right place and check the appropriate box. This section contains the following text modules:

| THE MAINFRAME CONCEPT  |
|------------------------|
|                        |
| HOW TO USE THIS MANUAL |

MAINFR. INTRO M5INTRO Rev 1.0 Page 1

t.c. electronic

# THE M5000 MAINFRAME CONCEPT

## WHY A MAINFRAME?

The purpose of the mainframe concept is the flexibility to keep up with the ever evolving state of technology. New inventions developed because of the advancing needs of professional engineers can be implemented in the mainframe without he need to scrap a valued piece of equipment. Furthermore, only one user interface is needed to control several modules, i.e. the front panel of the ATAC is controlling one module at the time, although all modules installed are active. (Shown on fig. 1 is M5000).

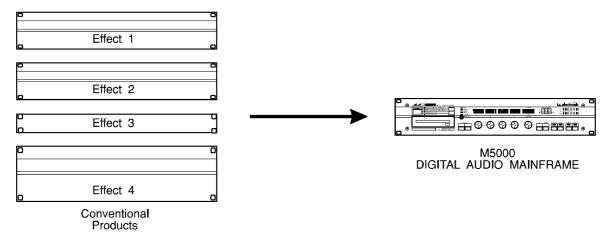

Fig. 1

## **HARDWARE**

The modules are installed in 4 slots placed on the rear panel. Each module is held in with only 2 screws which makes replacement of hardware for updates and upgrades very easy. Once placed into the slot the module is connected to a high speed **24 bit** audio bus. 24 bit makes the M5000 well prepared for the future as 24 bit conversion is not likely to be exceeded for many years to come. The AD/DA converter features 18 bit resolution 64 times oversampling in, 20 bit out. The 24 bit audio bus features up to 64 audio channels which makes the M5000 "patchable" for almost any purpose (fig. 2).

## **SOFTWARE**

As the M5000 is totally software controlled it is essential that also the software is easily exchanged. New algorithms and programs will be available to you in different categories. Some of the programs will be created by other M5000 users and will be available as public domain software, i.e. users can share programs/sounds for free. Other programs and algorithms will be created by well known engineers and musicians. There is more information

MAINFR. INTRO M5INTRO Rev 1.0 Page 2

# t.c. electronic

on the User Registration Form which we highly recommend that you return to the nearest TC office or to the head office in Denmark.

New software will be available in 2 ways: Floppy Disk or Memory Card. Moreover, software can be loaded into the M5000 via MIDI from another M5000 or from a computer with a MIDI interface (IBM<sup>tm</sup> compatible, Macintosh<sup>tm</sup> or Atari<sup>tm</sup>). An electronic bulletin board has been established at TC's head office, so if you have a modem connected to your computer you can get the latest software and information on the M5000. Here you can download the necessary software for dumping software from your computer to the M5000. More on this in APPENDIX F.

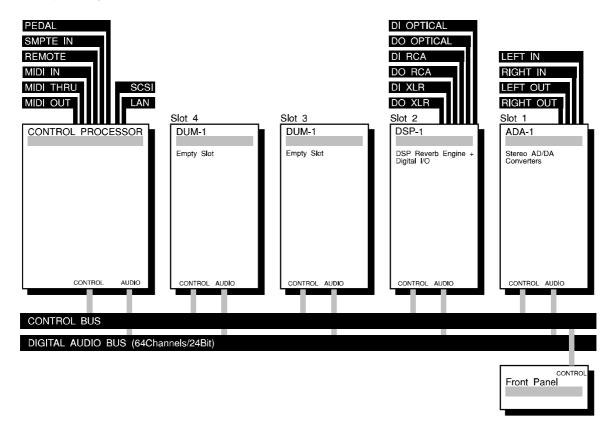

Fig. 2

# **FLOPPY DISK**

The floppy disk is IBM<sup>IIII</sup> compatible and can be copied on any IBM/clone PC. You can borrow a colleague's disk if he should have the latest software version and transfer this software into the permanent memory of the M5000. If your colleague has been charged for this software the M5000 will prompt you for a unique access code in order to install the software in your machine. As soon as you have the access code your M5000 will accept the new software installation. So, where do you get the access code? You call your dealer or TC. sales office and on basis of information provided by you (serial number, software type, payment method, etc.) this access code is generated. More information about this system will

MAINFR. INTRO M5INTRO Rev 1.0 Page 3

# t.c. electronic

be provided to registered M5000 owners as the first chargeable software updates become available.

#### MEMORY CARD

Software updates may be installed just as easy using the memory card. The memory card is a credit card sized card which exists in many different types and capacities. The M5000 supports the JEIDA, PCMCIA type card, a world-wide portable computer standard.

A freelance engineer often works on different gear. In this situation it is easy to bring his own programs stored on the memory card and install them in the different M5000s without overwriting the existing programs. This is more thoroughly explained in the "PROGRAM HANDLING"-module in GENERAL INSTRUCTION SECTION.

## **SOFT/HARDWARE FUTURE OPTIONS**

When new software packages are released, they will allow the M5000 owners to listen and try these for a limited active time - **free of charge**, thus enabling the user to hear and try the new sounds on your own machine, before purchase!

New hardware modules are also planned in the future.

MAINFR. INTRO M5INTRO Rev 1.0 Page 4

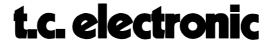